Unser expandierendes, interdisziplinäres Team besteht aus Diplom-Sozialpädagogen, -Sozialarbeitern, -Pädagogen mit VdR anerkannter Suchttherapieausbildung, Ergotherapeuten, Psychologischen Psychotherapeuten, einem Facharzt für Neurologie/Psychiatrie, Erziehern, Verwaltungsfachkräften und einem Haustechniker.

Gemeinsam setzen wir unser Fachwissen ein, um realistische Behandlungsstrategien für unsere Patienten zu entwickeln. Grundlegende Voraussetzung und Qualitätsmerkmal unseres professionellen Handelns ist kollegiale und externe Supervision sowie Fort- und Weiterbildung.

## ÜBER NADO

*Ein starkes*

ADRESSE

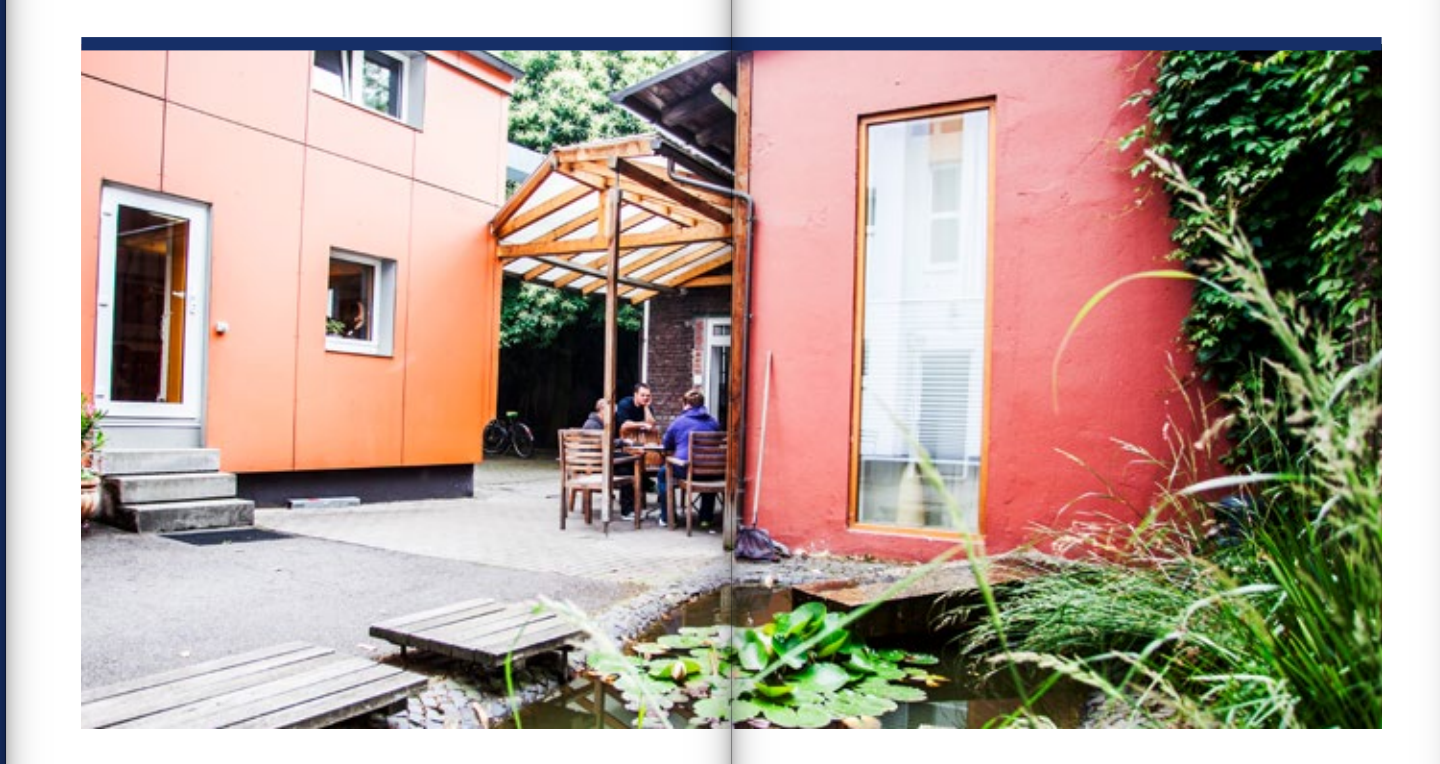

nado

Wellinghofer Str. 103 44263 Dortmund *Tel:* 0231-560 31370 nado@nado.de www.nado.de *ÖPNV:* U 41, Haltestelle Clarenberg (Endstation)

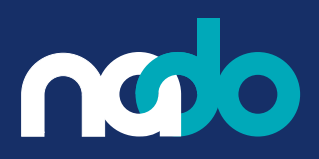

### LEISTUNGS-TRÄGER

### KOOPERA-TIONEN

*Wir arbeiten zusammen*

Federführender Leistungsträger ist die Deutsche Rentenversicherung Westfalen. Die Belegung erfolgt auch durch andere Rentenversicherungsträger und Krankenkassen.

Wir arbeiten mit verschiedenen Entwöhnungseinrichtungen zusammen. Eine enge Verbindung besteht mit dem Therapiezentrum Ostberge. Darüber hinaus kooperieren wir mit Betrieben, Schulen, Jobcentern und überbetrieblichen Berufsausbildungsstätten und sind in das Dortmunder Suchthilfesystem eng eingebunden.

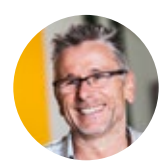

**Therapeutische Leitung** Roland Helsper *rolandhelsper@nado.de*

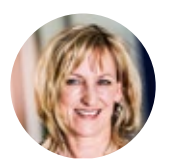

**Medizinische Leitung** Dr. Rolf Schulz *rolfschulz@nado.de*

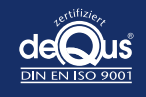

 $L$  523

**HÖRDE** 

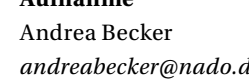

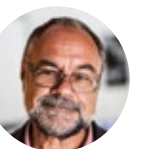

**Aufnahme**  *andreabecker@nado.de*

### KONTAKT

Brauchen Sie weitere Informationen? Eine persönliche Beratung? Bitte schicken Sie uns eine E-Mail, damit wir einen Gesprächstermin vereinbaren können.

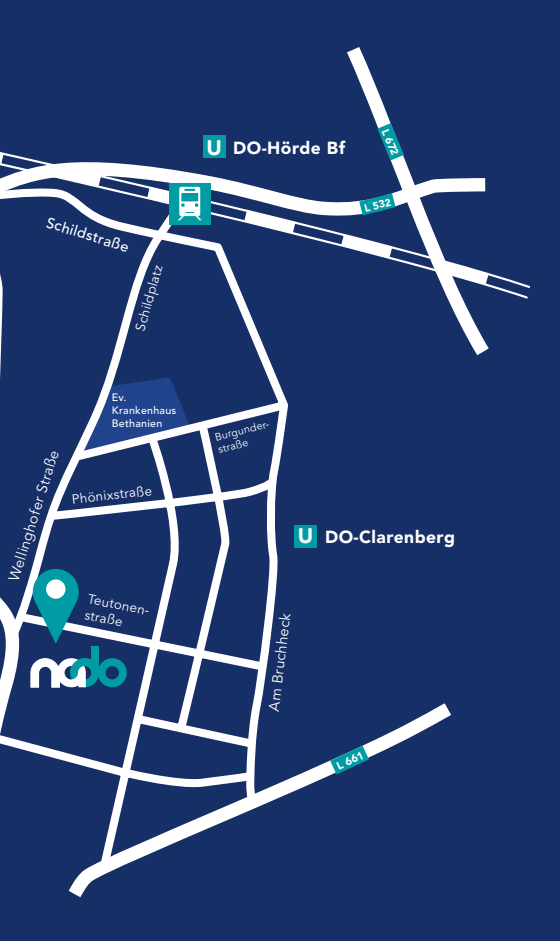

Gildenstraße

Wellinghofer Straß<sub>e</sub>

\* Einem ungehemmten Lesefluss zuliebe verwenden wir hier durchgehend die männliche Form.

# ADAPTIONS-BEHANDLUNG *Stationär & Teilstationär*

*Medizinische Rehabilitation Phase II*

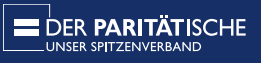

ADAPTION

*Für ein*

*selbstbe -*

*stimmtes* 

*Leben.*

*Unsere Mitarbeiter haben stets ein offenes Ohr.*

Das Angebot von nado richtet sich an Jugendliche und Erwachsene, die ihr Leben ohne Suchtmittel gestalten wollen. Suchtmittelabhängige bzw. Mehrfachabhängige, die eine Ent wöhnungsbehandlung abgeschlos sen haben, können hier die zweite Phase der medizinischen Rehabili tation durchlaufen. In Ausnahmefällen nehmen wir auch Quereinsteiger auf, die zeitnah eine Therapie beendet haben.

Das Angebot der Adaptionseinrich tung richtet sich an Frauen, Männer und Paare, jeweils auch mit Kindern.

### ZIELGRUPPE *Ohne Drogen*

*leben*

# NADO *Fit für ein Leben ohne Sucht*

ZIELE *Gemeinsam schaffen wir Perspektiven* DAS HAUS *Herzlich willkommen*

#### AUFNAHME

Unser Haus verfügt über 17 Behandlungsplätze. Die Patienten bleiben für drei bis vier Monate bei uns und leben überwiegend in Einzelzim mern mit Bad/WC. Zur gemein schaftlichen Nutzung stehen meh rere Küchen, Ess -, Fernseh - und Aufenthaltsräume sowie ein begrün ter Innenhof zur Verfügung.

Bitte schicken Sie uns eine schriftliche Bewerbung, Ihren Lebens- und Suchtverlauf sowie eine Therapiereflexion. Nach einem ausführlichen Informationsgespräch in der Adaptionseinrichtung entscheiden Bewerber und nado-Mitarbeiter über eine Aufnahme.

- 
- Psychotherapie: wöchentliche Ein zeltherapie, Groß - und Kleingrup pen, Traumabehandlung, EMDR
- Ergotherapie: EDV -Schulung, Leistungsdiagnostik
- Arbeitstherapie: Berufsanamnese, interne und externe Belastungserprobung
- Sportangebote: Fußball, Badmin ton, Kraftsport, Volleyball, Laufen
- Medizin: sozialmedizinische, psychiatrische und neurologische Diagnostik
- Gesundheit: Psychoedukation, Autogenes Training, Entspannung, Ernährungsberatung, Sauna, Raucherentwöhnung
- Sonstiges: Schuldnerberatung, Anerkennung nach § 35/36 BtmG

#### ANGEBOTE *Wir nehmen uns Zeit für Sie*

THERAPIE *Wir setzen auf ganzheitliche Betreuung*

Schwerpunkt der Adaptionsphase ist die Weiterführung der psycho - und sozialtherapeutischen Behandlung. Im Sinne eines ganzheitlichen Be handlungskonzeptes sind die berufliche und soziale Integration der Patienten\* wichtige Bausteine auf dem Weg in ein suchtmittelfreies Leben.

In den Therapien verfolgt nado einen ressourcenorientierten, methoden übergreifenden integrativen Ansatz. Es gibt – auf der Grundlage einer individuellen Behandlungsplanung – tiefenpsychologische und verhaltens therapeutische Einzeltherapien.

Neben der Adaptionsbehandlung bieten wir eine ambulante medizini sche Rehabilitation Sucht /Nachsorge, ambulant betreutes Wohnen sowie eine psychosoziale Betreuung. Ein Wechsel innerhalb der verschiedenen Angebote ist möglich. In der Adaptionsbehandlung unter

stützen wir unsere Patienten, Per

- 
- spektiven für ein suchtmittelfreies Leben zu entwickeln. Folgende Bereiche bilden die Schwerpunkte
- unserer Arbeit:<br>• Erlernen von Selbstverantwortung und Stabilisierung der Abstinenz

- Entwicklung und Ausbau funkti onierender sozialer Bezüge
- Erarbeitung eines angemessenen Freizeitverhaltens
- Erlernen von lebenspraktischen Fähigkeiten und das Erkennen und Nutzen von vorhandenen Ressourcen
- Erarbeiten einer beruflichen / schulischen Perspektive

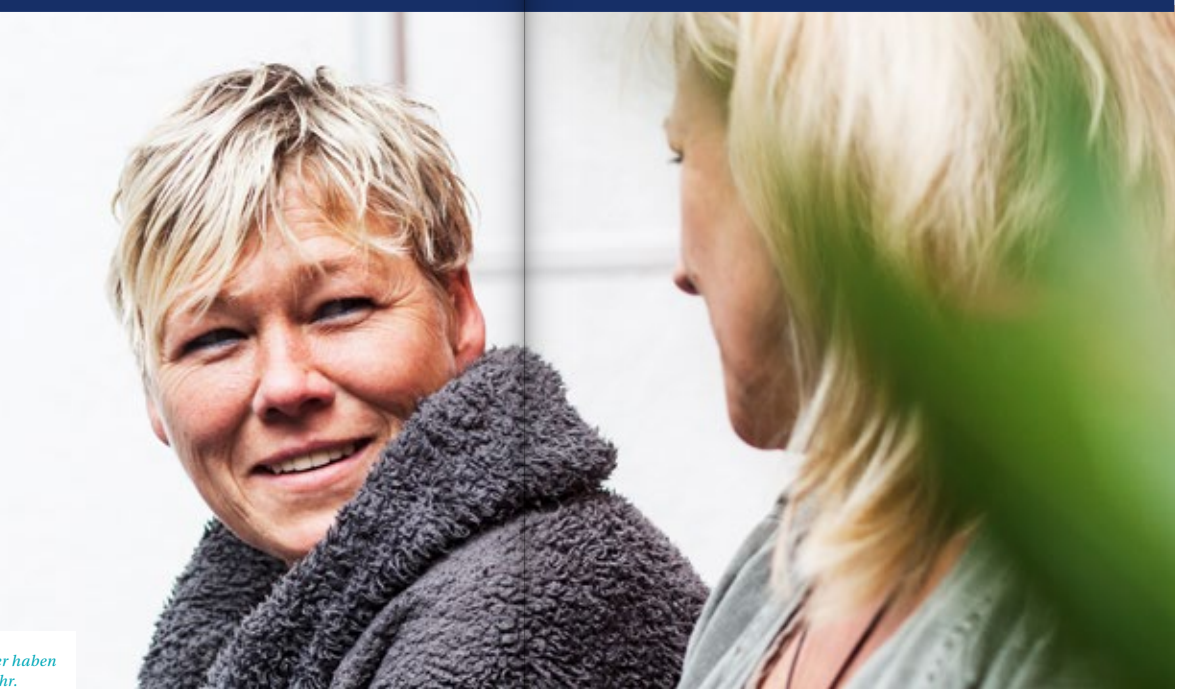